# Filtering Applications & Edge Detection

#### Outline

- Sampling & Reconstruction Revisited
  - Anti-Aliasing
- Edges
- Edge detection
- Simple edge detector
- Canny edge detector
- Performance analysis
- Hough Transform

## 1D Example: Audio

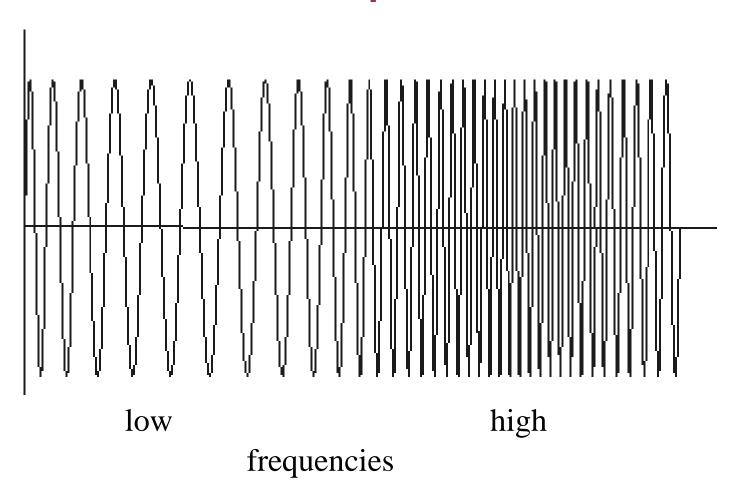

## Sampled representations

- How to store and compute with continuous functions?
- Common scheme for representation: samples
  - write down the function's values at many points

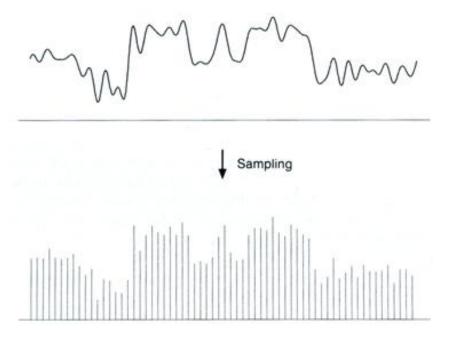

#### Reconstruction

- Making samples back into a continuous function
  - for output (need realizable method)
  - for analysis or processing (need mathematical method)
  - amounts to "guessing" what the function did in between

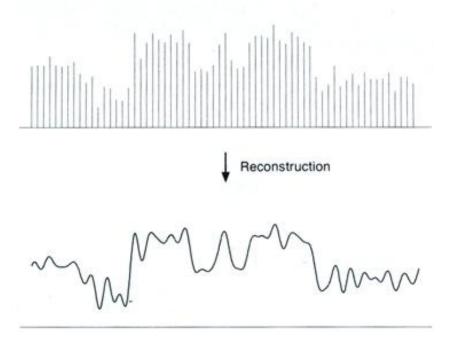

## Sampling in digital audio

- Recording: sound to analog to samples to disc
- Playback: disc to samples to analog to sound again
  - how can we be sure we are filling in the gaps correctly?

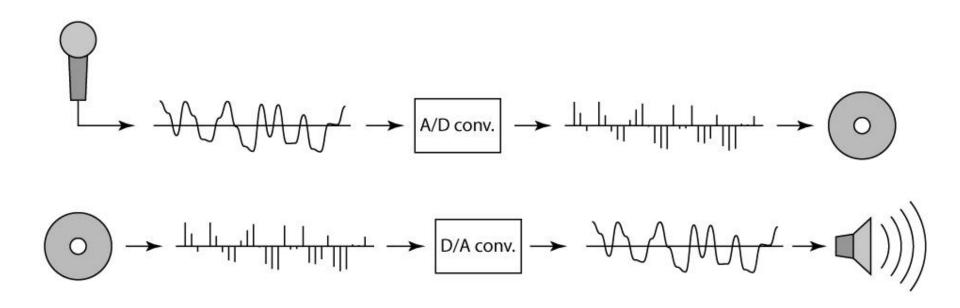

#### Sampling and Reconstruction

• Simple example: a sine wave

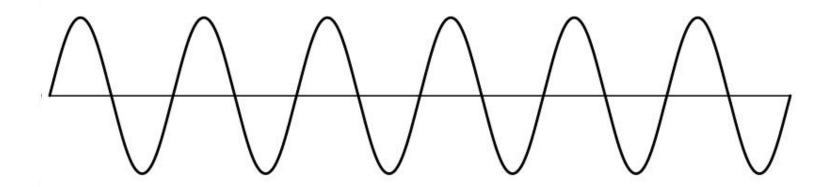

## Undersampling

- What if we "missed" things between the samples?
- Simple example: undersampling a sine wave
  - unsurprising result: information is lost

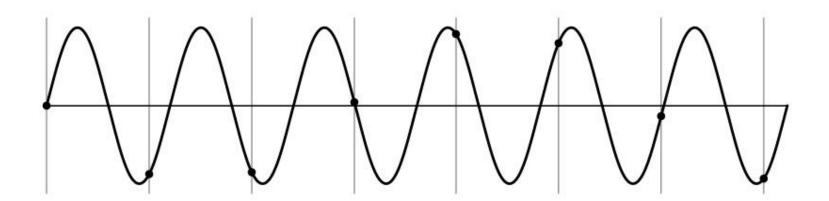

## Undersampling

- What if we "missed" things between the samples?
- Simple example: undersampling a sine wave
  - unsurprising result: information is lost
  - surprising result: indistinguishable from lower frequency

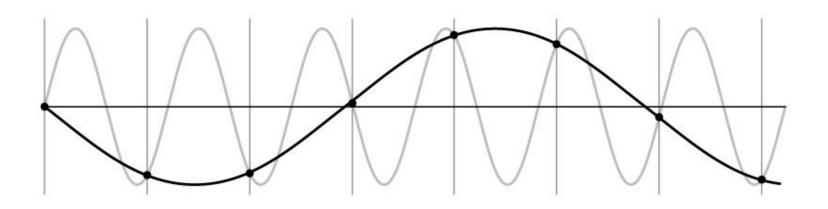

- Undersampling
   What if we "missed" things between the samples?
- Simple example: undersampling a sine wave
  - unsurprising result: information is lost
  - surprising result: indistinguishable from lower frequency
  - also was always indistinguishable from higher frequencies
  - <u>aliasing</u>: signals "traveling in disguise" as other frequencies

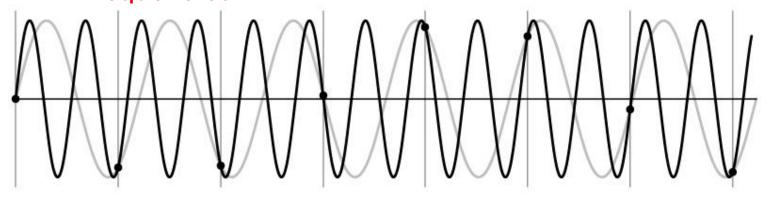

## Aliasing in images

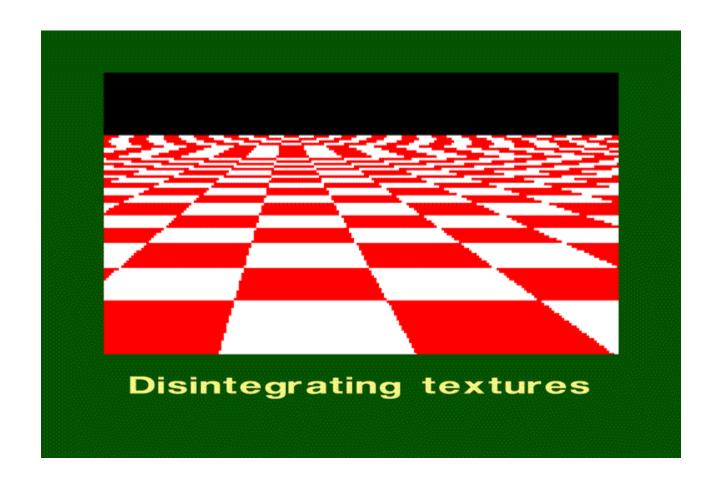

#### What's happening?

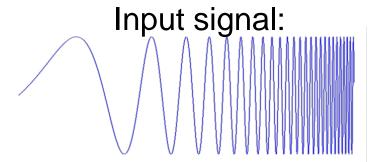

Plot as image:

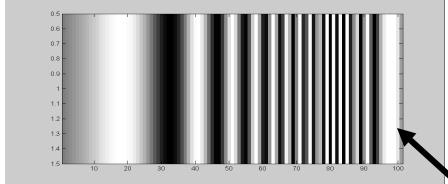

x = 0:.05:5; imagesc(sin((2.^x).\*x))

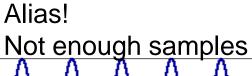

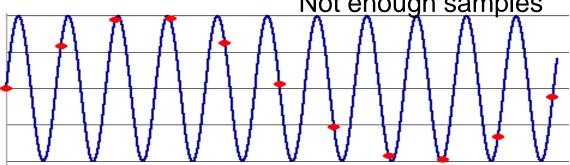

#### Preventing aliasing

- Introduce lowpass filters:
  - remove high frequencies leaving only safe, low frequencies
  - choose lowest frequency in reconstruction (disambiguate)

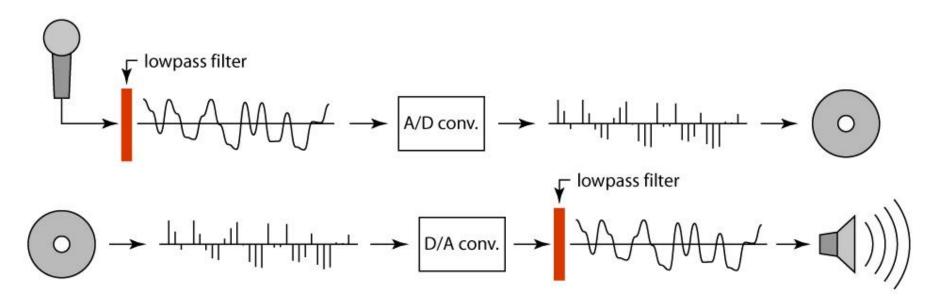

#### Linear filtering: key points

- Transformations on signals; e.g.:
  - bass/treble controls on stereo
  - blurring/sharpening operations in image editing
  - smoothing/noise reduction in tracking
- Key properties
  - linearity: filter(f + g) = filter(f) + filter(g)
  - shift invariance: behavior invariant to shifting the input
    - delaying an audio signal
    - sliding an image around
- Can be modeled mathematically by convolution

#### Moving Average

- basic idea: define a new function by averaging over a sliding window
- a simple example to start off: smoothing

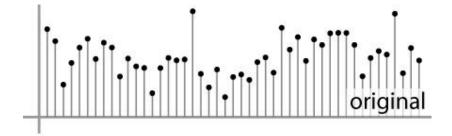

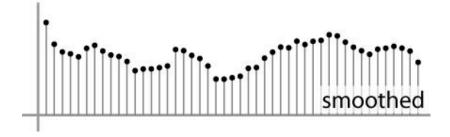

#### Weighted Moving Average

- Can add weights to our moving average
- Weights [..., 0, 1, 1, 1, 1, 1, 0, ...] / 5

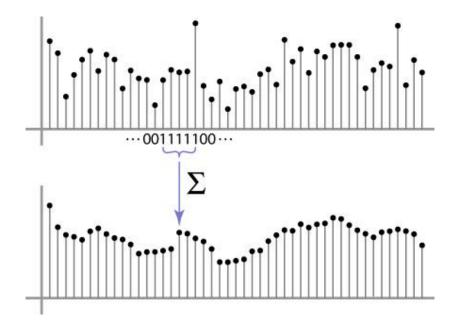

#### Weighted Moving Average

• bell curve (gaussian-like) weights:

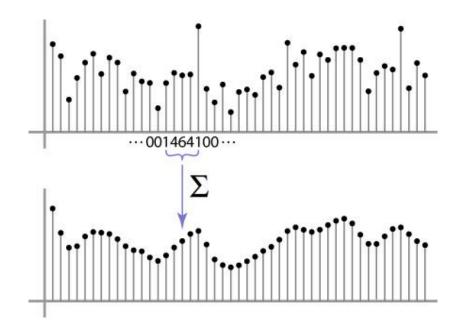

#### **Antialiasing**

- What can be done?
  - Sampling rate > 2 \* max frequency in the image
- 1. Raise sampling rate by *oversampling* 
  - Sample at k times the resolution
  - continuous signal: easy
  - discrete signal: need to interpolate
- 2. Lower the max frequency by *prefiltering* 
  - Smooth the signal enough
  - Works on discrete signals

#### Antialiasing

- What can be done?
  - Sampling rate > 2 \* max frequency in the image
- Raise sampling rate by oversampling

  - continuous signal: easy
- Lower the max freque

  - Works on discrete signals
- Sample at k times the re N := Nyquist Frequency, in cycles/secfor a system with a fixed sampling discrete signal: need to rate of 2N samples/sec. i.e. only frequencies < N will be
- Smooth the signal enou reconstructed without aliasing.
- Improve sampling quality with better sampling 3.
  - Below Nyquist frequency is best case!
  - Stratified sampling (jittering)
  - Importance sampling
  - Relies on domain knowledge

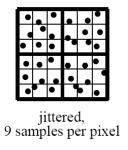

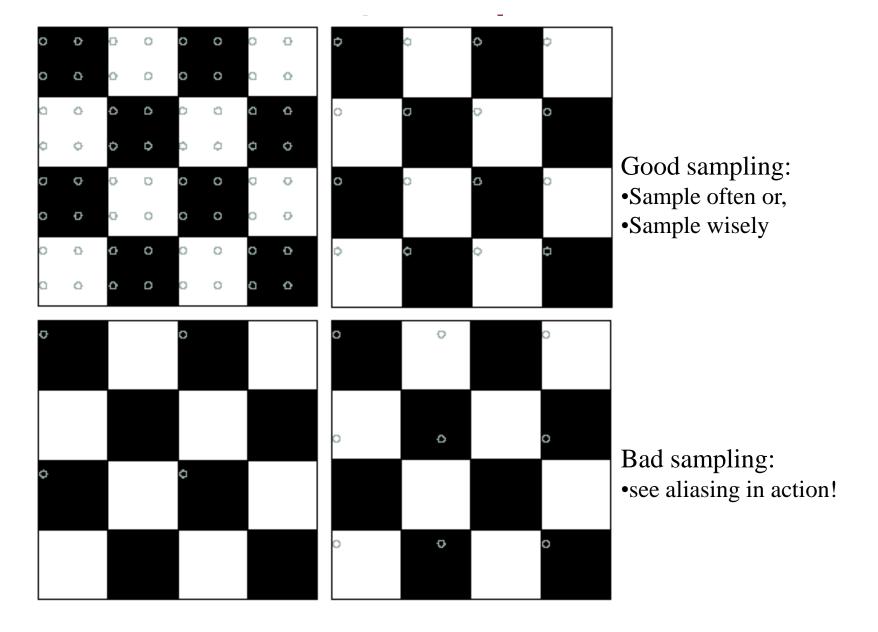

#### Image half-sizing

This image is too big to fit on the screen. How can we reduce it?

How to generate a halfsized version?

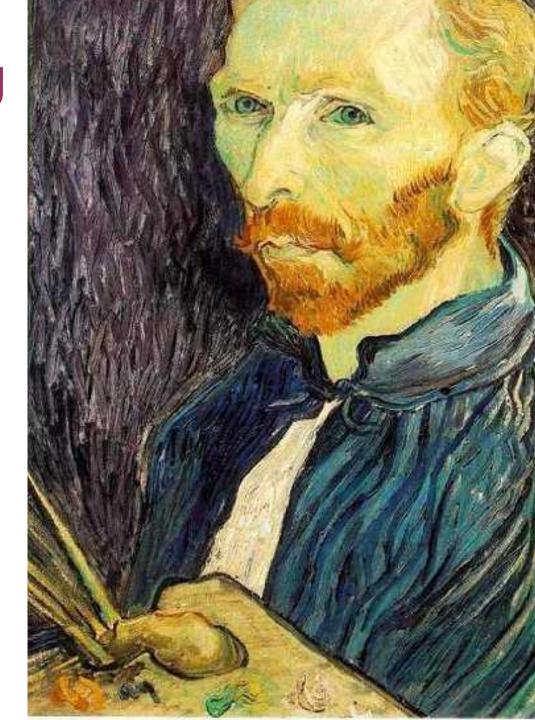

## Image sub-sampling

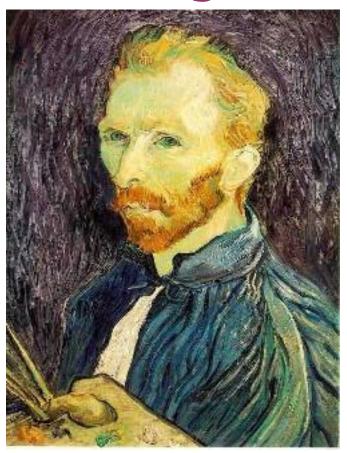

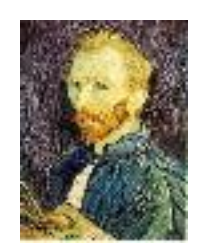

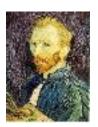

1/8

1/4

Throw away every other row and column to create a 1/2 size image - called *image sub-sampling* 

## Image sub-sampling

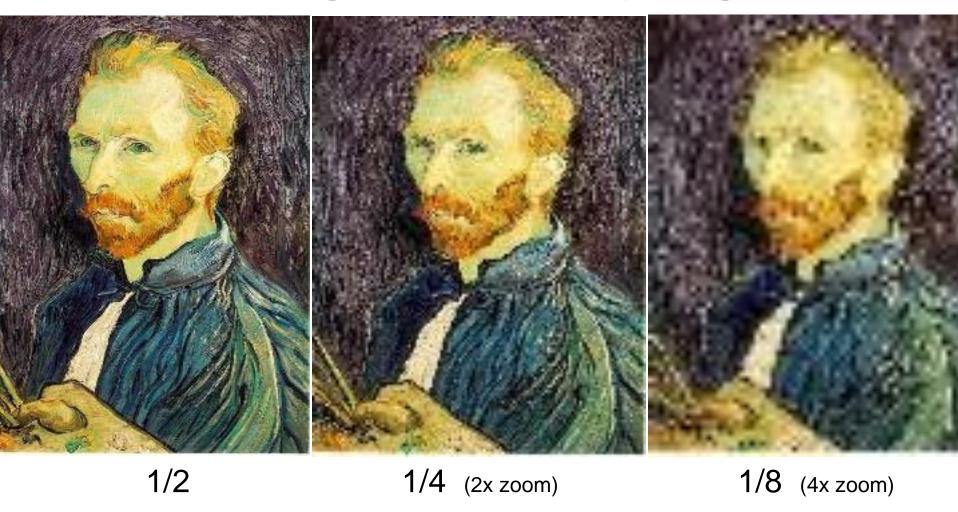

Aliasing! What do we do?

#### Gaussian (lowpass) pre-filtering

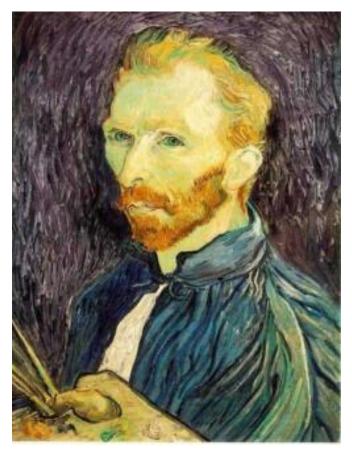

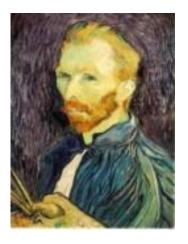

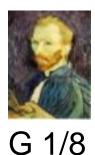

G 1/4

Gaussian 1/2

Solution: filter the image, then subsample

Filter size should double for each ½ size reduction. Why?

#### Subsampling with Gaussian Pre-filtering

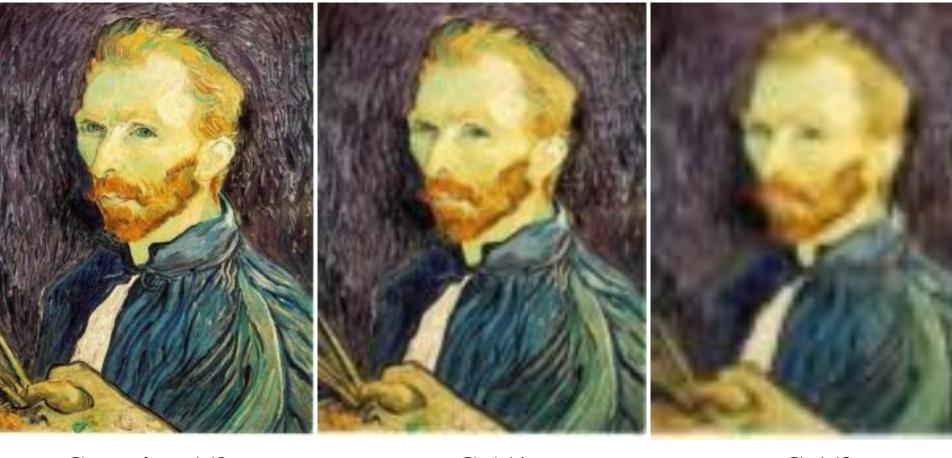

Gaussian 1/2 G 1/4 G 1/8

#### Solution: filter the image, then subsample

- Filter size should double for each ½ size reduction. Why?
- How can we speed this up?

#### Compare with Just Subsampling

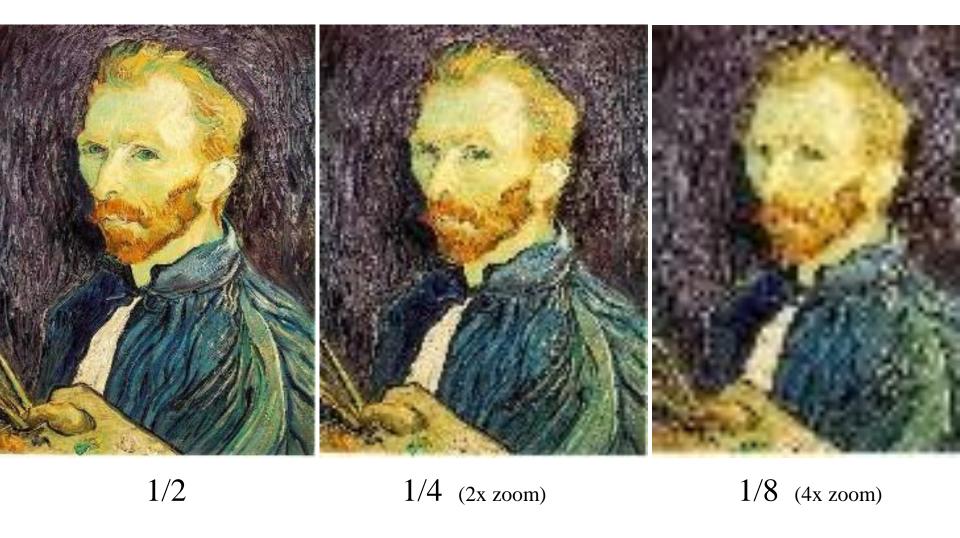

#### Last Point About Reconstruction

• If we replace box-filter's weights: ([..., 0, 1, 1, 1, 1, 1, 0, ...] / 5)

with a triangle, width =  $2 \times \text{period}$ , then what?

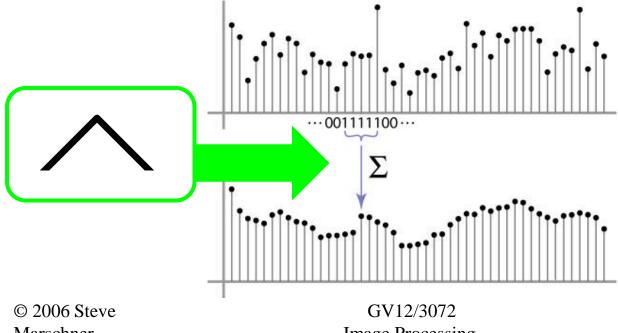

Marschner

Image Processing.

#### Bilinear interpolation

• Sampling at f(x,y):

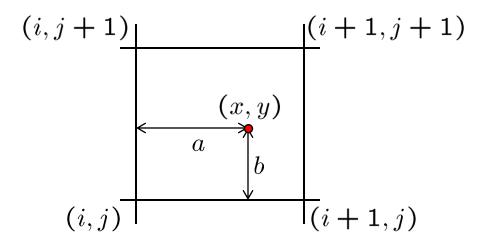

$$f(x,y) = (1-a)(1-b) f[i,j] +a(1-b) f[i+1,j] +ab f[i+1,j+1] +(1-a)b f[i,j+1]$$

• Time for aliasing Clock-face problem?

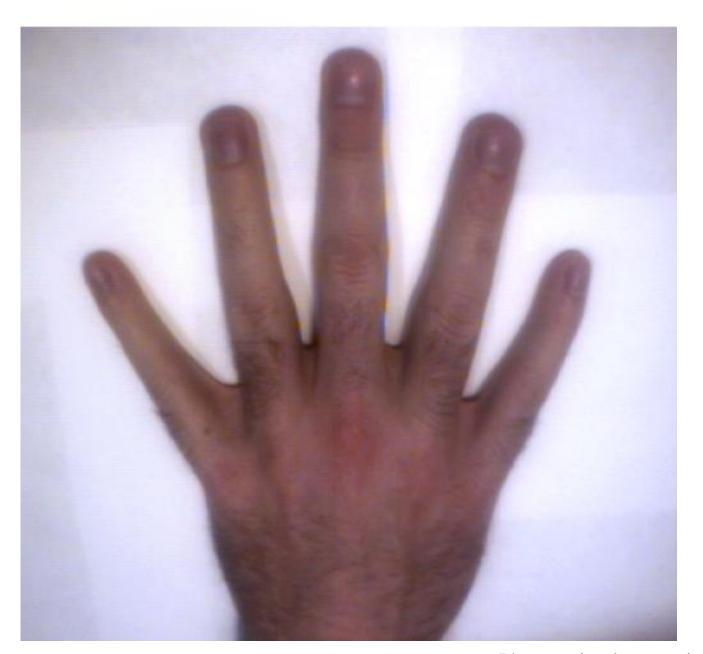

Photos + implementation by Rob Orr

## Image == Heightfield

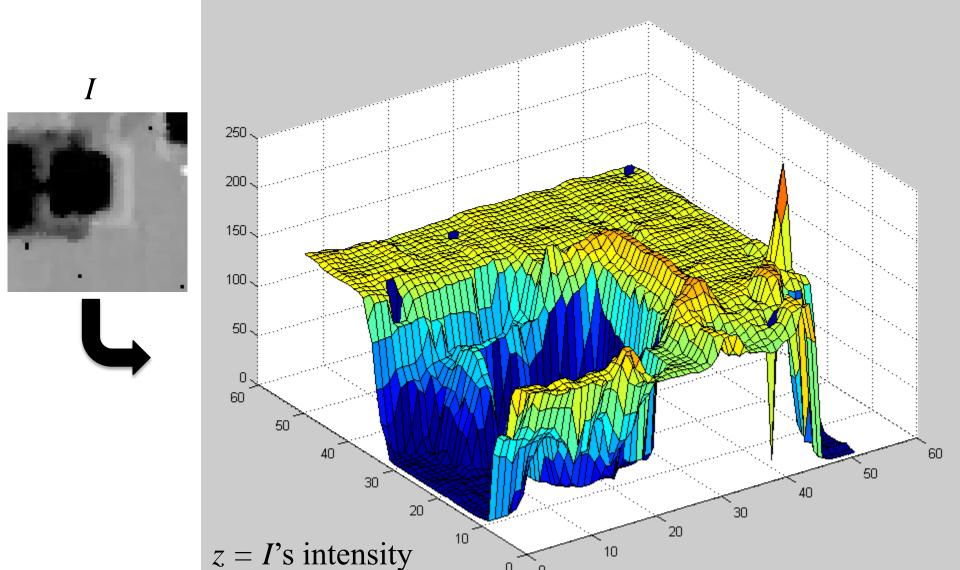

#### How does one normally blend?

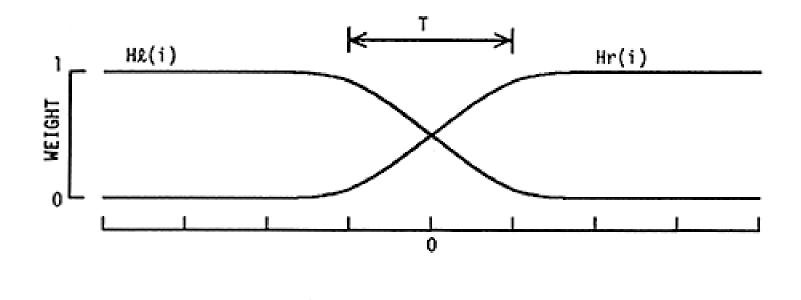

Position

#### $F(i) = Hl(i - \hat{i}) Fl(i) + Hr(i - \hat{i}) Fr(i)$

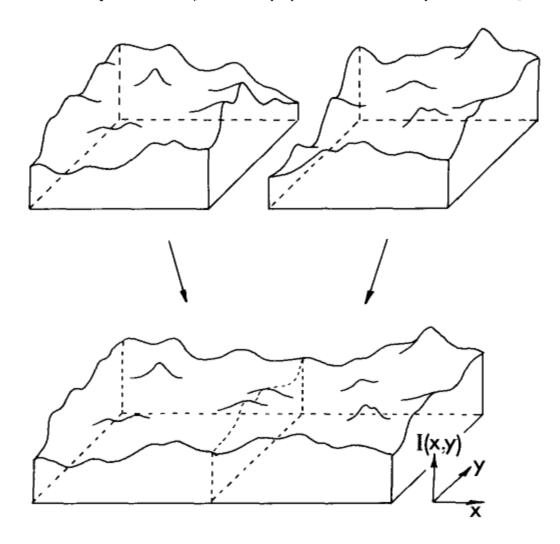

Fig. 1. A pair of images may be represented as a pair of surfaces above the (x, y) plane. The problem of image splining is to join these surfaces with a smooth seam, with as little distortion of each surface as possible.

## **Image Pyramids**

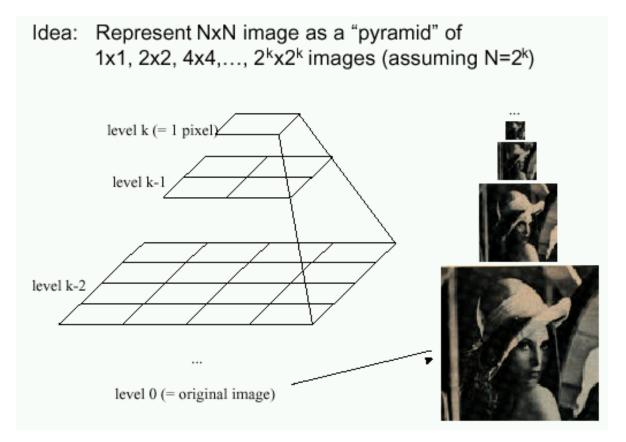

#### Known as a Gaussian Pyramid [Burt and Adelson, 1983]

- In computer graphics, a *mip map* [Williams, 1983]
- A precursor to wavelet transform

First introduced for compression purposes

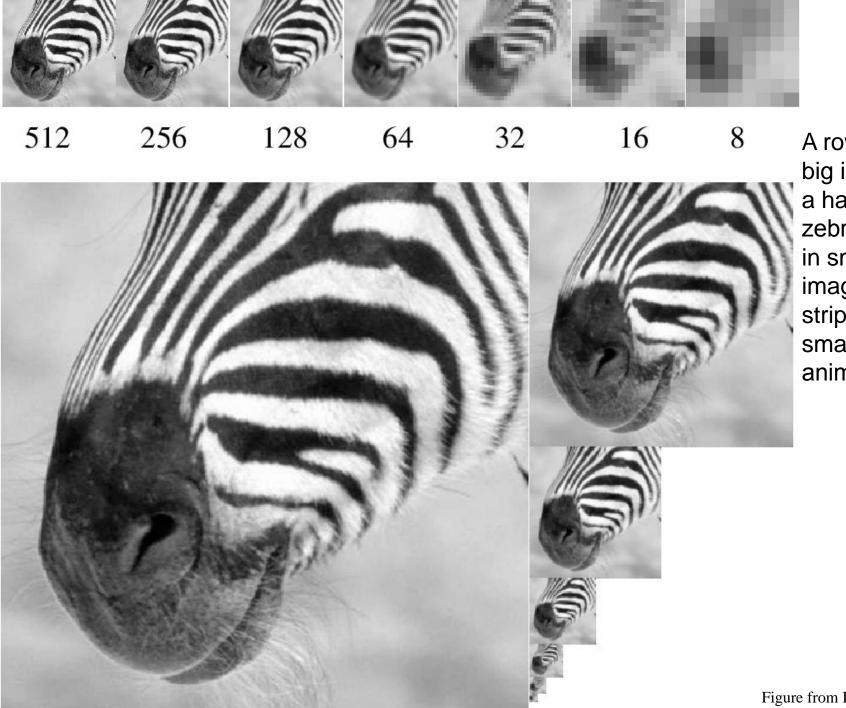

A row in the big images is a hair on the zebra's nose; in smaller images, a stripe; in the smallest, the animal's nose

#### Laplacian Pyramid

Gaussian Pyramid

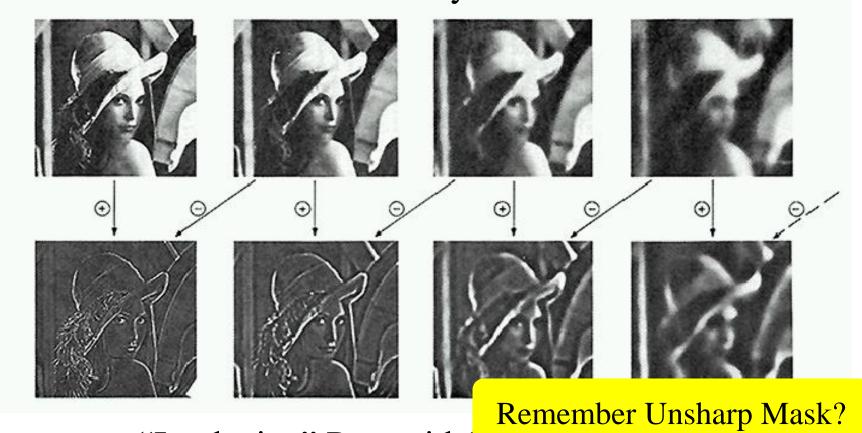

"Laplacian" Pyramid (suovana mages)

• Created from Gaussian pyramid by subtraction

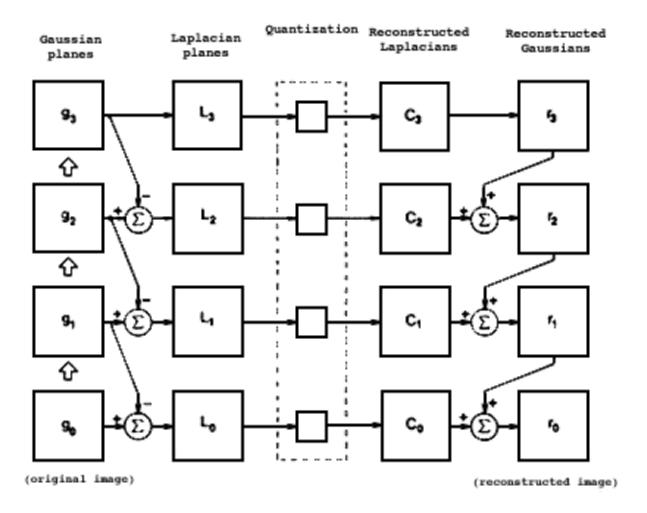

Fig. 10. A summary of the steps in Laplacian pyramid coding and decoding. First, the original image  $g_0$  (lower left) is used to generate Gaussian pyramid levels  $g_1, g_2, \ldots$  through repeated local averaging. Levels of the Laplacian pyramid  $L_0, L_1, \ldots$  are then computed as the differences between adjacent Gaussian levels. Laplacian pyramid elements are quantized to yield the Laplacian pyramid code  $C_0$ ,  $C_1, C_2, \ldots$  Finally, a reconstructed image  $r_0$  is generated by summing levels of the code pyramid.

## Fun with Image Pyramids: Blending

A Multiresolution Spline With Application to Image Mosaics Burt & Adelson '83

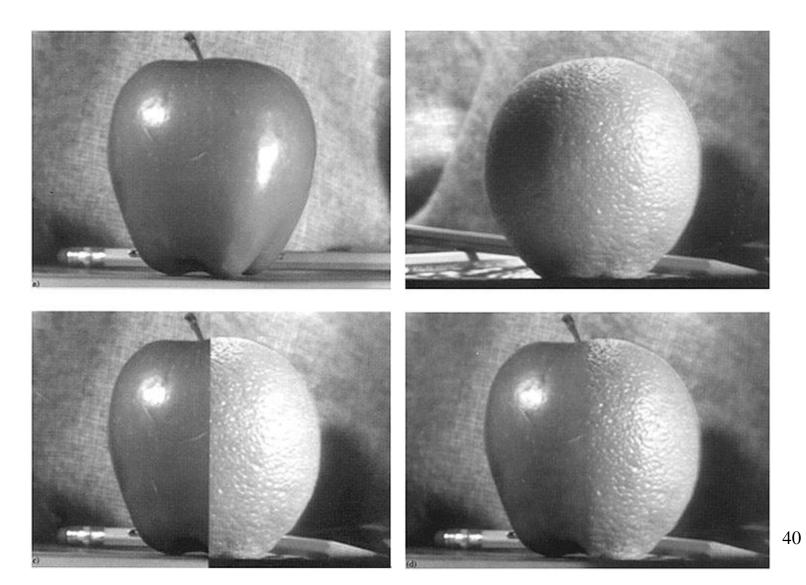

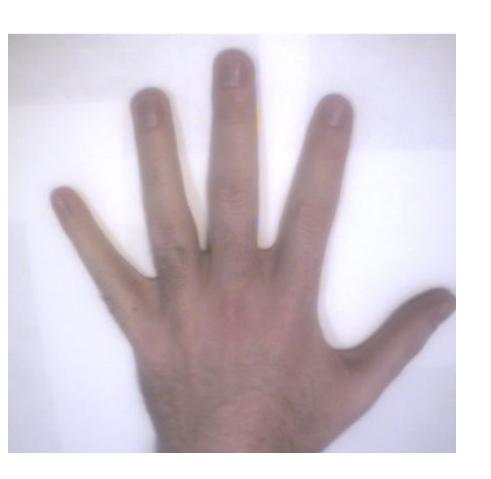

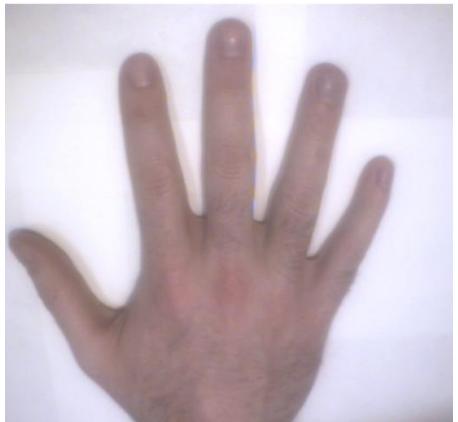

Photos + implementation by Rob Orr

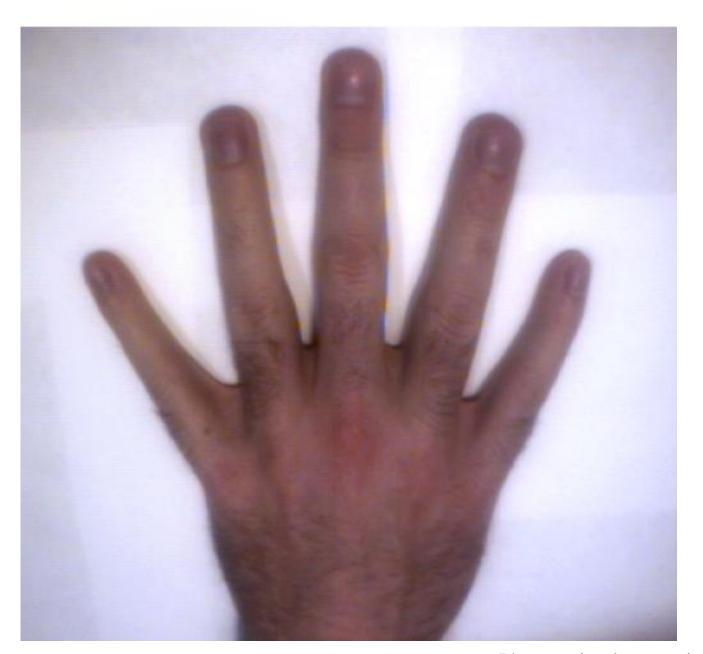

Photos + implementation by Rob Orr

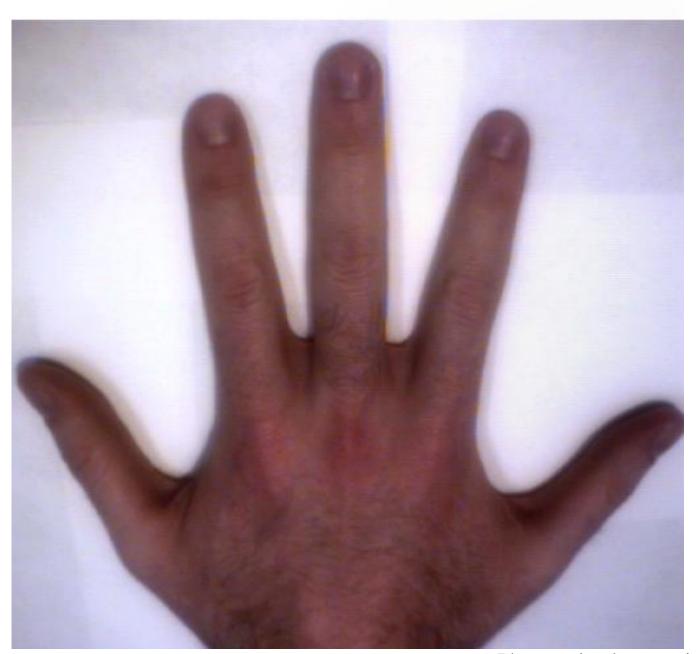

Photos + implementation by Rob Orr

## Step and Ramp Edges

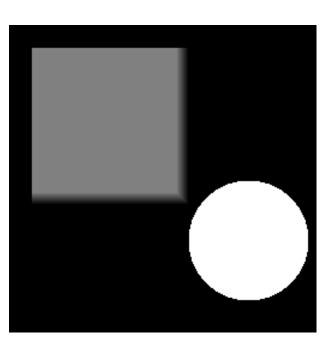

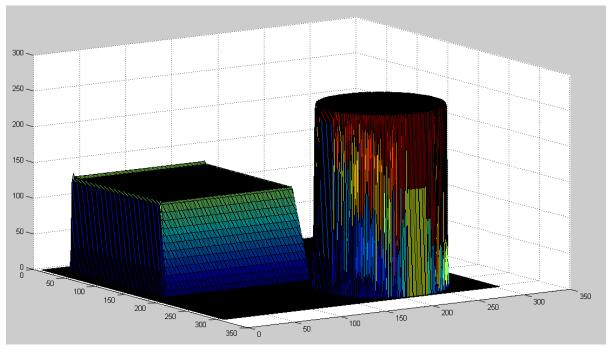

# Step and Ramp Edges

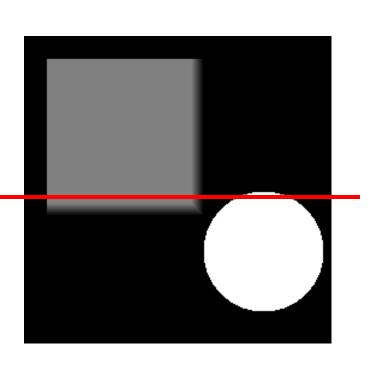

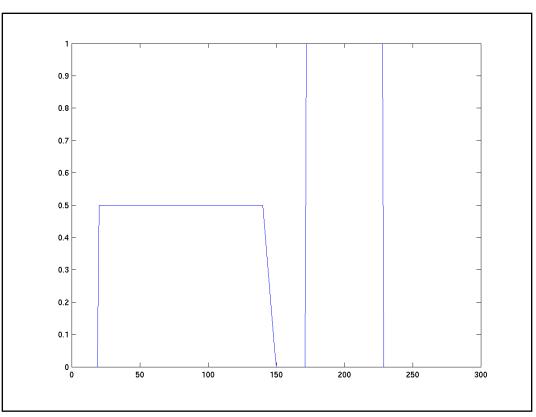

## What looks like an edge?

- Boundaries between regions in images:
  - Material change
  - Occlusion boundary
  - Crease boundaries
  - Shadow boundaries

- Sharp changes of gray level: Texture
- (Motion boundaries)

### **Motion Boundaries**

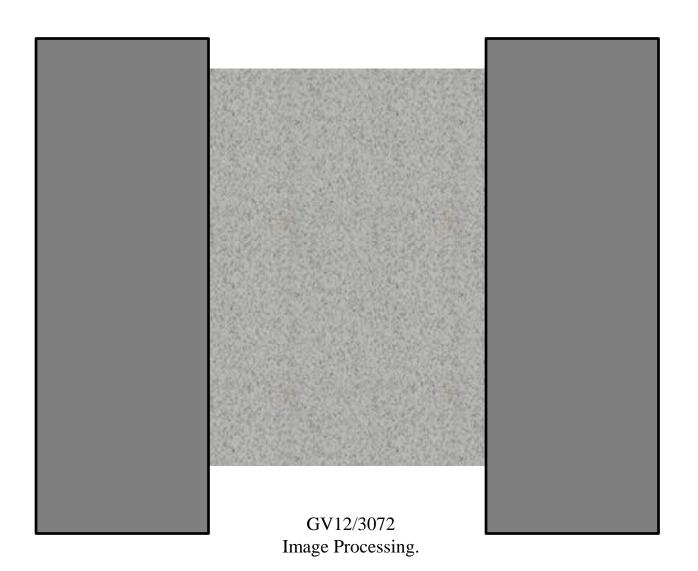

# Real Edges

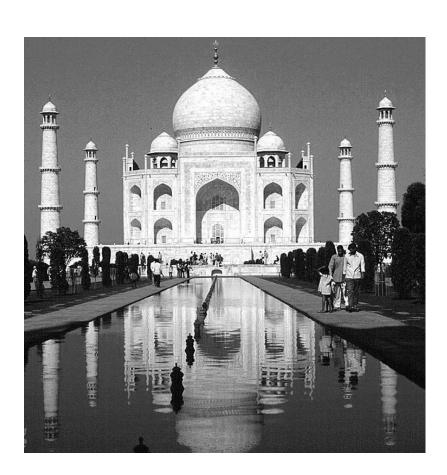

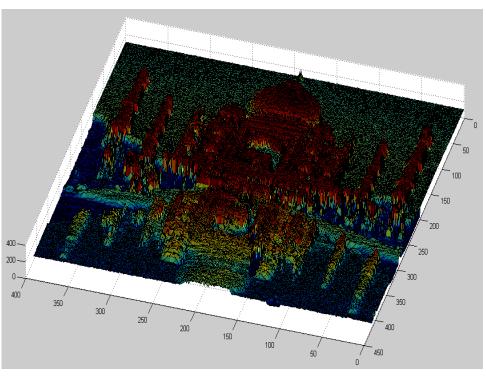

# Real Edges

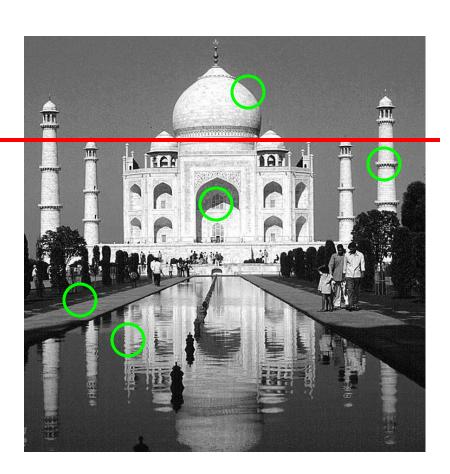

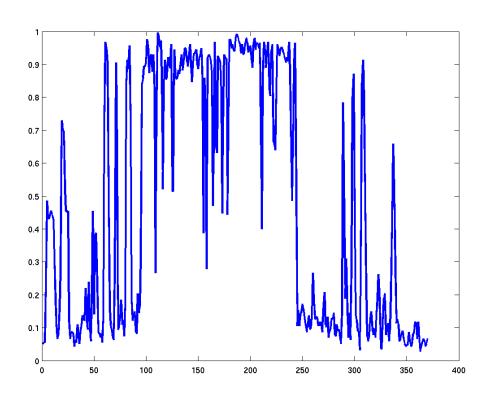

## **Applications**

- Segmentation
- Stereo matching

 Theory underlies many more sophisticated image processing algorithms

## Humans Disagree...

A Database of Human Segmented Natural Images and its Application to Evaluating Segmentation Algorithms and Measuring Ecological Statistics Martin Fowlkes Tal Malik, ICCV01

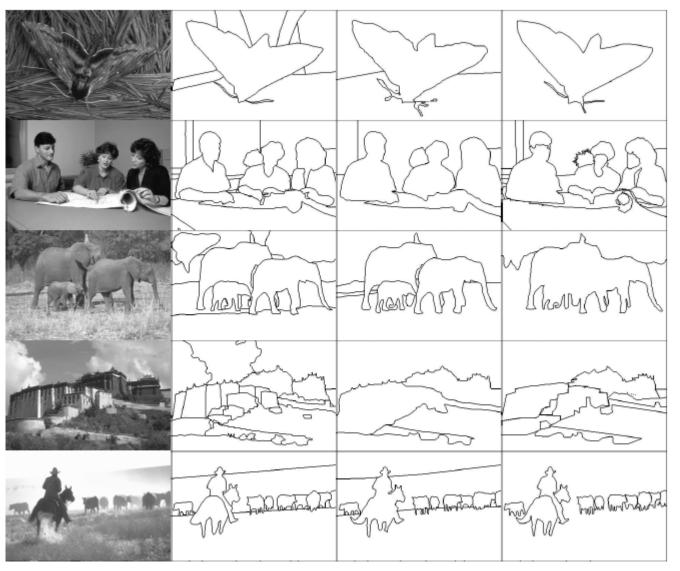

## **Edge Detection**

• A wide range of techniques.

- Three steps to perform
  - Noise reduction
  - Edge enhancement
  - Edge localization
- For today's purposes: output a binary image with edge pixels marked

## Simple Edge Detector

- Minimal noise reduction
- Crude localization

Compute image gradients

$$g_x(x, y) = f(x+1, y) - f(x-1, y)$$
  
 $g_y(x, y) = f(x, y+1) - f(x, y-1)$ 

## Simple: Gradient Kernels

Image Processing.

Prewitt kernels

$$k = \begin{bmatrix} -1 & 0 & 1 \\ -1 & 0 & 1 \\ -1 & 0 & 1 \end{bmatrix}$$

$$k_{y} = \begin{bmatrix} -1 & -1 & -1 \\ 0 & 0 & 0 \\ 1 & 1 & 1 \end{bmatrix}$$

Sobel kernels

$$k_{x} = \begin{bmatrix} -1 & 0 & 1 \\ -2 & 0 & 2 \\ -1 & 0 & 1 \end{bmatrix}$$

$$k_{x} = \begin{bmatrix} -1 & 0 & 1 \\ -2 & 0 & 2 \\ -1 & 0 & 1 \end{bmatrix} \qquad k_{y} = \begin{bmatrix} -1 & -2 & -1 \\ 0 & 0 & 0 \\ 1 & 2 & 1 \end{bmatrix}_{55}$$

## Image Gradients (Sobel)

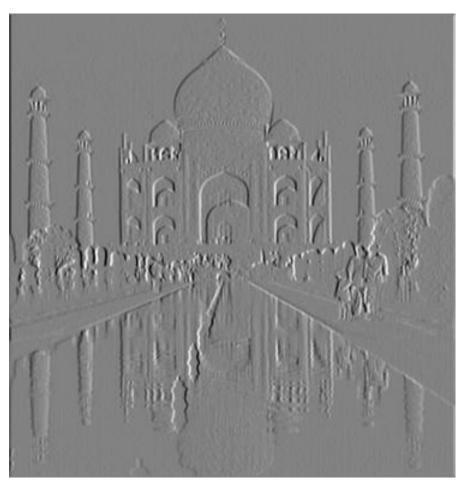

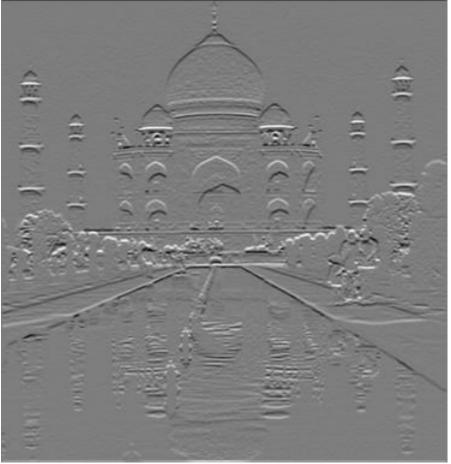

## Simple: Gradient Vector

Gradient vector

$$\mathbf{g}(x,y) = \begin{bmatrix} g_x(x,y) \\ g_y(x,y) \end{bmatrix} = \begin{bmatrix} (k_x * f)(x,y) \\ (k_y * f)(x,y) \end{bmatrix}$$

• Gradient magnitude and direction are:

$$|\mathbf{g}| = \mathbf{g}_{x}^{2} + g_{y}^{2}$$

$$\theta = \tan^{-1} \left( \frac{g_{y}}{g_{x}} \right)$$

## Simple: Edge Map

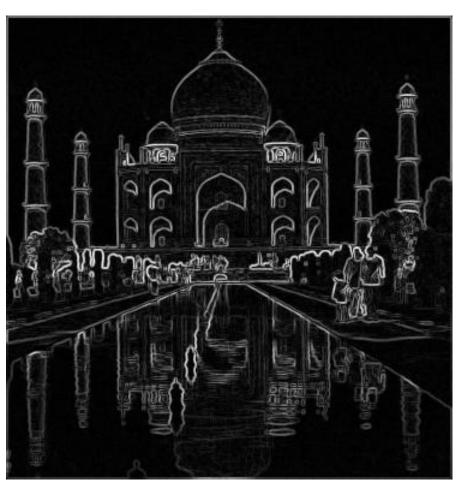

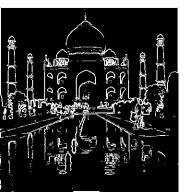

T=0.25

T=0.5

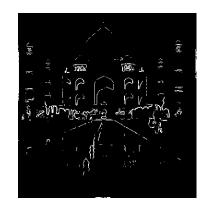

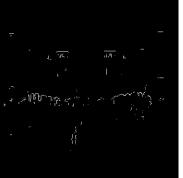

T=0.75

GV12/3072

Image Processing.

## One more pair of kernels

Robert's Cross Operator:

$$k_1 = \begin{bmatrix} 0 & 1 \\ -1 & 0 \end{bmatrix} \qquad k_2 = \begin{bmatrix} 1 & 0 \\ 0 & -1 \end{bmatrix}$$

## Canny Edge Detector

• Combine noise reduction and edge enhancement.

- Two-step edge localization
  - Non-maximal suppression
  - Hysteresis thresholding

## Canny: Smoothing and Edge Enhancement

- 1. Smooth with a Gaussian kernel and differentiate
- 2. Equivalently, convolve with derivative of Gaussian

- Exploits separability of Gaussian kernel for convolution
- Balances localization and noise sensitivity

## Canny: Derivative of Gaussian

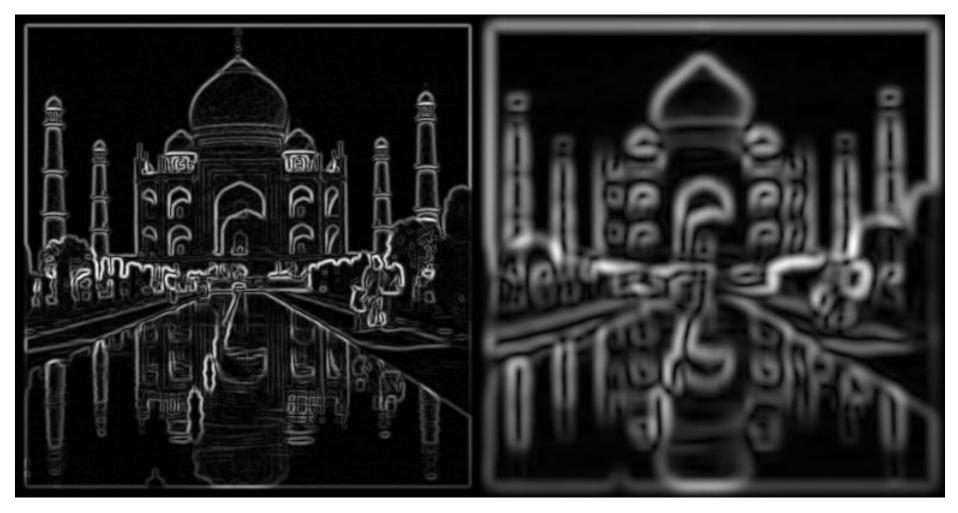

$$\sigma=1$$
 GV12/3072  $\sigma=5$  Image Processing.

## Canny: Non-maximal suppression

- For each pixel
  - If the two pixels normal to edge direction have lower gradient magnitude
    - Keep the gradient magnitude
  - Otherwise
    - Set the gradient magnitude to zero

## Canny: Non-max output

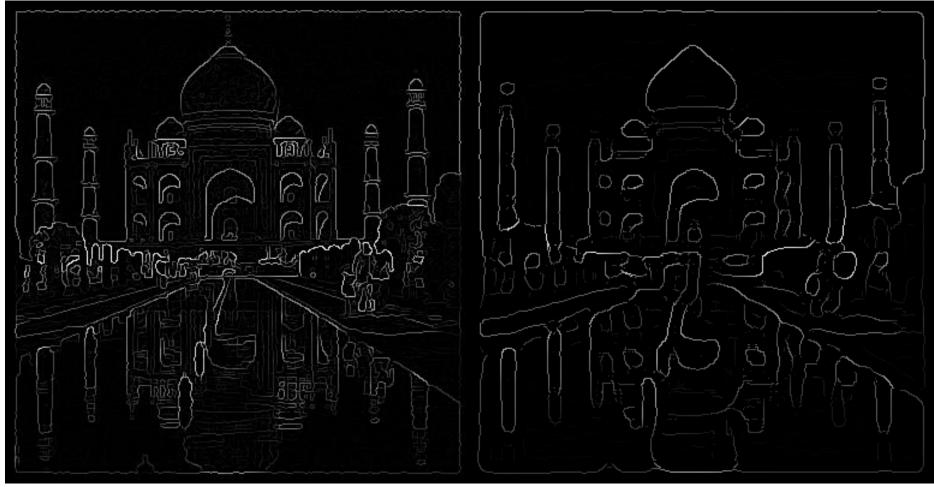

σ=1 GV12/3072 Image Processing.

 $\sigma=5$ 

64

## Canny: Hysteresis Tresholding

- Threshold with high and low thresholds.
- Initialize edge map from high threshold.
- Iteratively add pixels in low threshold map with 8-neighbors already in the edge map.
- Repeat until convergence.

## Canny: Hysteresis

 $\sigma=1$ 

 $\sigma=5$ 

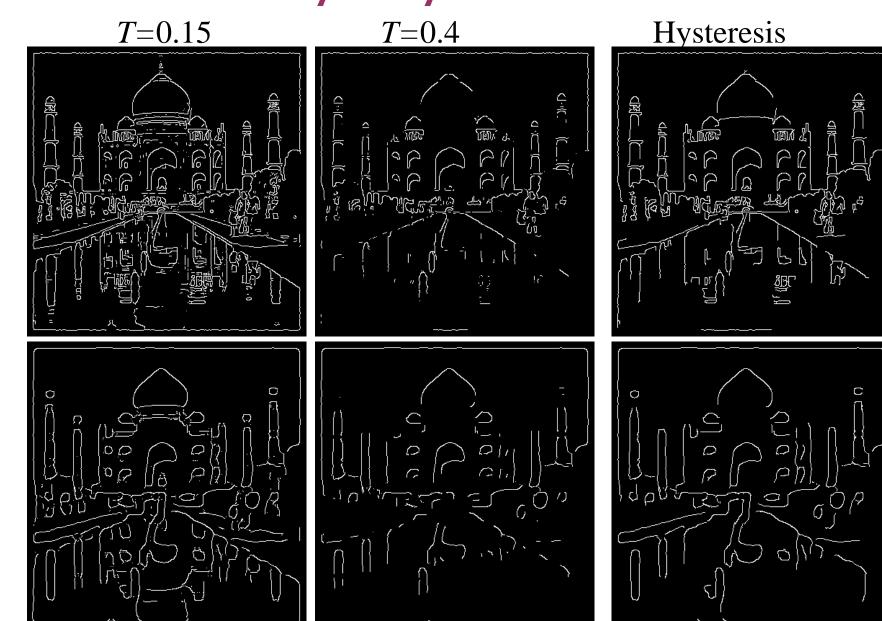

## Marr-Hildreth Edge Detector

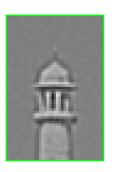

- Convolve with second derivative operator
  - Laplacian of Gaussian

• 
$$k(x, y) = \nabla^2 G(x, y) = \left(\frac{\partial^2}{\partial x^2} + \frac{\partial^2}{\partial y^2}\right) G(x, y)$$
  
• Find zero crossings

- Sensitive to noise.

GV12/3072 Image Processing.

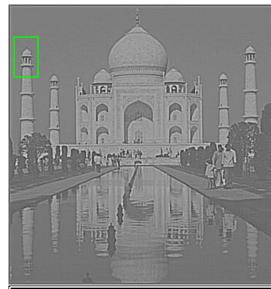

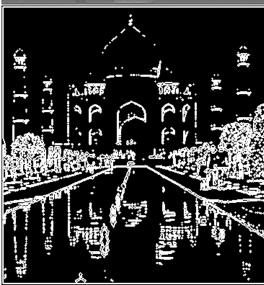

#### LoG vs DoG

• Laplacian sometimes approximated by difference of two Gaussian filters:

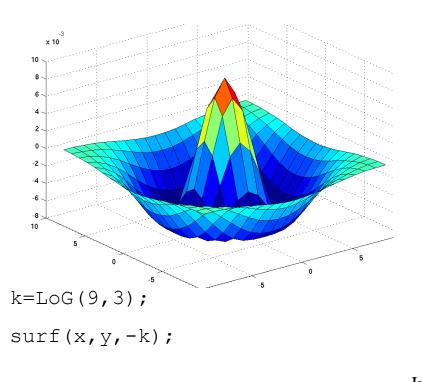

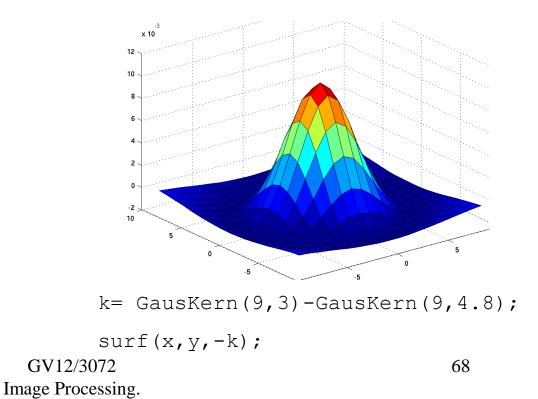

## Model Fitting

- Locate edges by fitting a surface.
- Create a model edge, eg step edge with parameters:
  - Orientation
  - Position
  - Intensities either side of the edge
- Find least-squares fit in each small window.
- Accept if fit is above a threshold.

## Hough Transform

- Finds the most likely lines in an image.
- At every edge pixel, compute the local equation of the edge line:

$$x\cos\theta + y\sin\theta = \rho$$

- Store a histogram of the line parameters  $\theta$  and  $\rho$ .
- The fullest histogram bins are the dominant image lines.

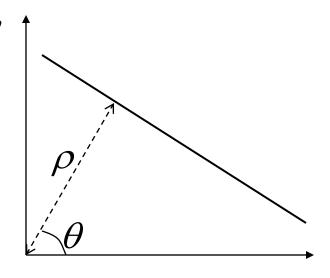

 $\mathcal{X}$ 

## Example

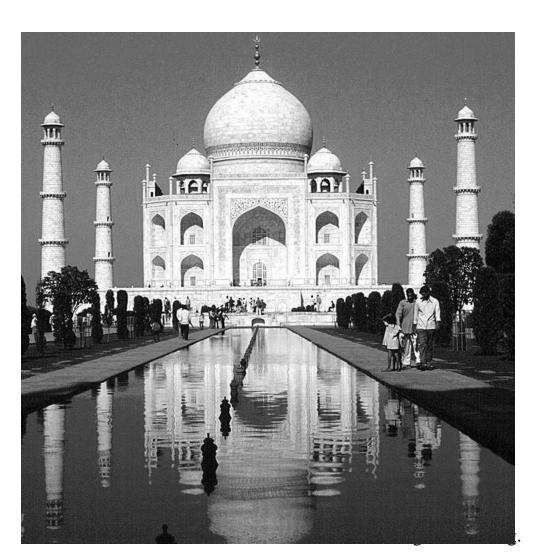

ed=edge(im);

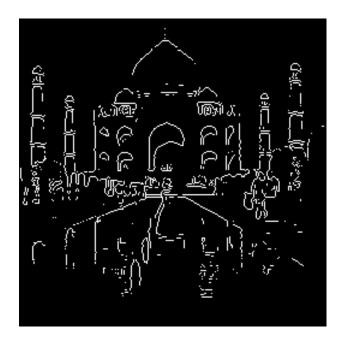

## Hough Transform

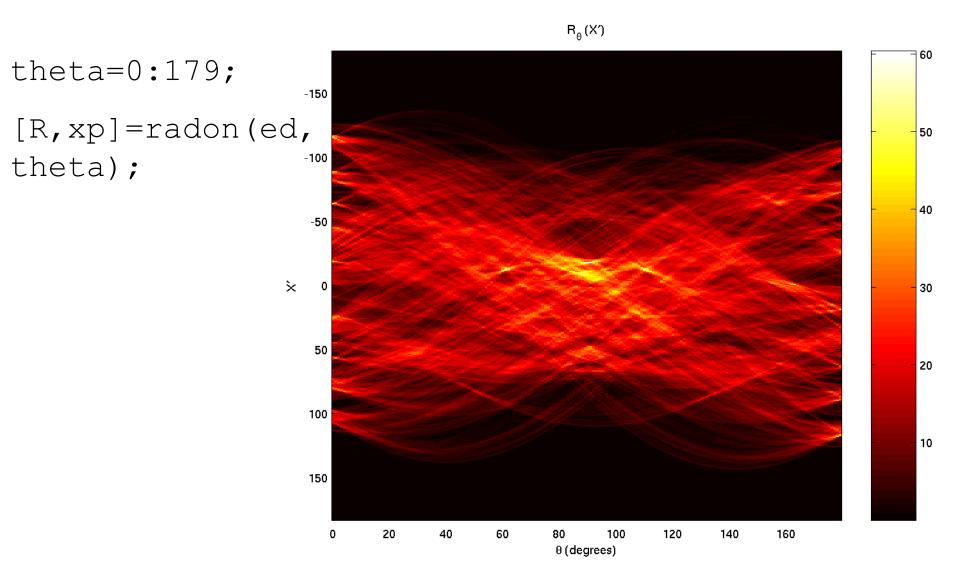

## **Thresholded**

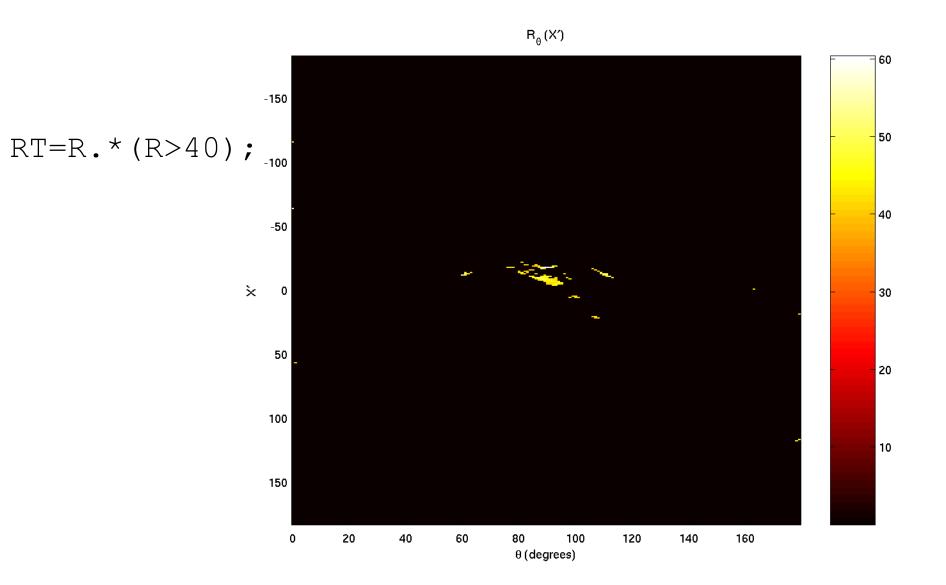

# Inverted and Superimposed

```
lines=iradon(RT,
theta);
```

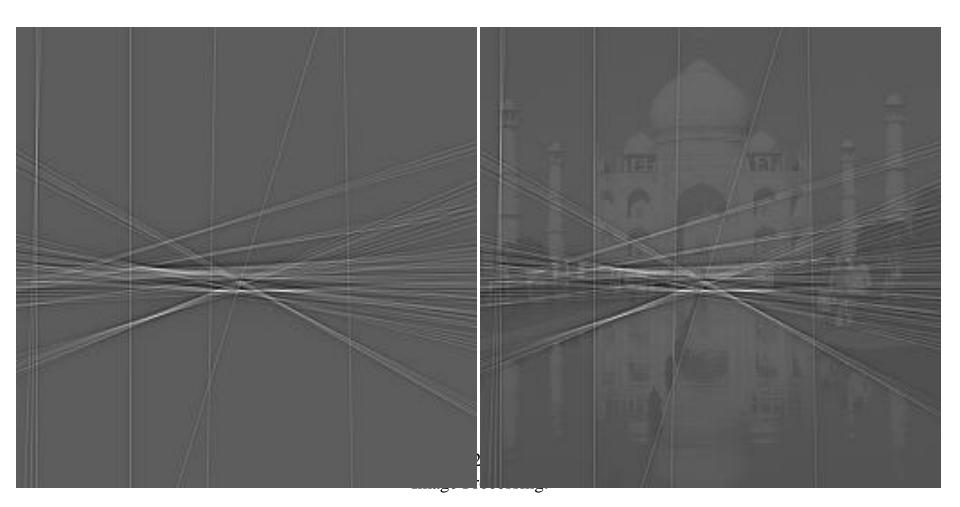

#### Generalization

- The general Hough transform works with any parametric shape.
- E.g., circles:  $(x-x_0)^2 + (y-y_0)^2 = r^2$
- Make a 3D histogram of  $x_0$ ,  $y_0$  and r.
- Threshold and back project in the same way.

#### **Pros and Cons**

- First-derivative approach
  - Fast, simple to implement and understand.
  - Noise sensitive, misses corners, lots of thresholds to select.
- Second-derivative approach
  - Few thresholds to choose, fast.
  - Very sensitive to noise.
- Model fitting
  - Slow.
  - Less sensitive to noise.

#### Performance

- How can we evaluate edge-detector performance?
  - Probability of false edges
  - Probability of missing edges
  - Error in edge angle
  - Mean squared distance from true edge

## Summary

- Resize by re-sampling (must pre-filter!!)
- Image pyramids applications
- Edge detection
  - Simple
  - Canny
- Hough Transform